# **como fazer uma aposta online**

- 1. como fazer uma aposta online
- 2. como fazer uma aposta online :abrir betano
- 3. como fazer uma aposta online :estratégia do race roleta

### **como fazer uma aposta online**

#### Resumo:

**como fazer uma aposta online : Faça parte da elite das apostas em mka.arq.br! Inscreva-se agora e desfrute de benefícios exclusivos com nosso bônus especial!**  contente:

### **Como Baixar o Aplicativo Betway do Google no Brasil**

No Brasil, apostar em eventos esportivos e jogos de casino é uma atividade popular. Existem muitas opções de sites de apostas online, mas um dos mais populares é o Betway. Este artigo vai lhe mostrar como baixar o aplicativo Betway do Google no seu dispositivo móvel.

#### **Por que usar o aplicativo Betway?**

O aplicativo Betway oferece muitas vantagens em relação ao site móvel ou desktop. Ele permite que você acesse como fazer uma aposta online conta em qualquer lugar e em qualquer momento, permitindo que você realize suas apostas em segundos. Além disso, o aplicativo oferece notificações push em tempo real sobre os resultados dos jogos e outras promoções.

#### **Passo a passo para baixar o aplicativo Betway do Google**

- 1. Abra o Google Play Store em seu dispositivo móvel.
- 2. No canto superior esquerdo da tela, toque no ícone de três linhas horizontais para abrir o menu lateral.
- 3. Na lista de opções, selecione "Aplicativos".
- 4. Na barra de pesquisa, digite "Betway" e pressione enter.
- 5. Selecione o aplicativo Betway oficial da lista de resultados.
- 6. Toque no botão "Instalar" para começar a instalação.
- 7. Depois que o aplicativo for instalado, toque no botão "Abrir" para abrir o aplicativo.

#### **Criando uma conta no Betway**

Se você ainda não tem uma conta no Betway, é fácil criar uma. Siga estas etapas:

- 1. Abra o aplicativo Betway em seu dispositivo móvel.
- 2. Toque no botão "Cadastre-se agora".
- 3. Preencha o formulário de registro com suas informações pessoais.
- 4. Crie um nome de usuário e uma senha.
- 5. Confirme como fazer uma aposta online idade e aceite os termos e condições.
- 6. Toque no botão "Registrar" para concluir o processo de registro.

### **Fazendo um depósito no Betway**

Antes de poder fazer suas primeiras apostas, você precisará fazer um depósito em como fazer uma aposta online conta do Betway. Siga estas etapas:

- 1. Abra o aplicativo Betway em seu dispositivo móvel.
- 2. Toque no botão "Depositar" na tela principal.
- 3. Escolha um método de pagamento.
- 4. Insira o valor do depósito desejado.
- 5. Siga as instruções para concluir o depósito.

Agora que você tem o aplicativo Betway instalado em seu dispositivo móvel, pode começar a apostar em seus jogos e eventos esportivos favoritos. Boa sorte!

Mônaco é famosamente o playground dos ricos e famosos, apesar de ser a segunda menor nação do mundo. Abrangendo apenas 200 hectares que este principado histórico apresentamilmil casinoscasinas Casino casinos, centros comerciais de designer. bares e clubes opulentos é uma praia feita pelo homem - atraindo celebridades com turistas! durante todo este ano.

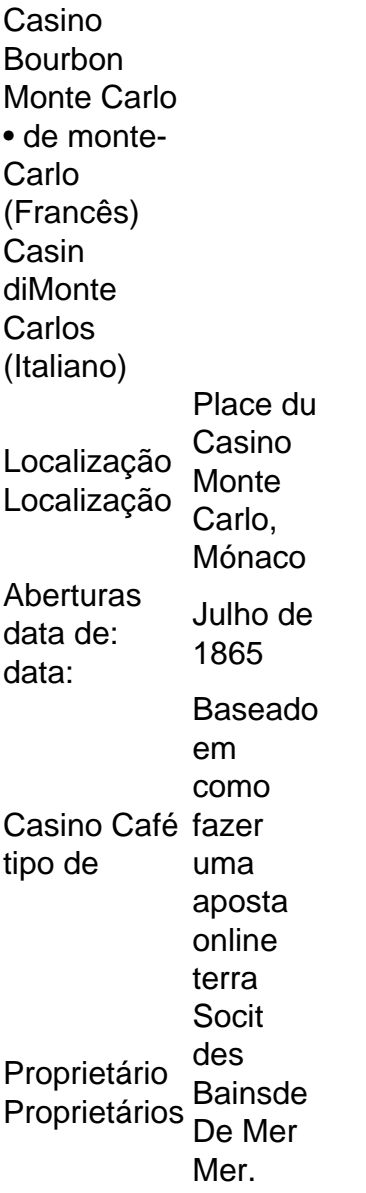

### **como fazer uma aposta online :abrir betano**

a meta é terminar sem nenhuma carta na como fazer uma aposta online mão. As regras do Uno

online funciona são as amarelo e azul.

qual carta vai jogar!

Online?

suas mãos.

asso 2: Personalize suas fotos.... 3 Passo 3: Faça uma conta Canva e use meu modelo o anunciado em como fazer uma aposta online seu 8 tabuleiro e marcá-lo. Assim que um jogador completa o

ele é obrigado a gritar: "Loteria", e é declarado o vencedor. 8 O Google Doodle permite ue você jogue Loteria, um jogo de cartas tradicional mexicano indiatoday.in :

## **como fazer uma aposta online :estratégia do race roleta**

O Boston Celtics continuou a fazer um show nos playoffs da NBA, dominando o Cleveland Cavalier 120-95 no jogo 1 de como fazer uma aposta online segunda rodada.

Jaylen Brown marcou 32 pontos na frente da multidão como fazer uma aposta online casa no TD Garden, já que o Celtics mostrou por quê eles são considerados favoritos para ganhar toda esta temporada.

Uma derrota no jogo 2 contra o Miami Heat na primeira rodada acabou por ser um piscar momentâneo como C cruzou passado vice-campeão do ano anterior como fazer uma aposta online cinco jogos, e raramente parecia que eles estavam preocupados com os Cavs nesta terça. Brown – que assinou o contrato mais rico da história NBA na última temporada fora de época disparou eficientemente do chão, fazendo 12 das suas 18 tentativas e derrubando quatro pontos. "Eu tinha que rolar esta noite, mas cada jogo apresenta desafios diferentes", disse Brown após o game. "Estou animado para Game 2. Vai sair com a mesma mentalidade Mas você tem de ver como eles podem proteger-se e pode cobri -lo Você só quer vir fazer as jogadas certas – é tudo isso."

O companheiro de equipe do Brown, Derrick White creditou a Marrom por criar oportunidades para o resto da equipa Celtics como defesa Cleveland foi forçado dedicar mais atenção ao All-Star. Branco terminou com 25 pontos e fez sete triplas enquanto Payton Pritchard acrescentou 16 ponto fora dos bancos

Em um testemunho da profundidade de Boston e talento pontuação, foi capaz para facilitar a vitória confortável apesar falta grande homem Kristaps Porzié é devido à lesão do atacante Jayson Tatum tiro 36.8% como fazer uma aposta online campo com 18 pontos que está sendo realizada até o momento excepcionalmente subjugado noite marcando ainda encontrar maneiras De contribuir "chipping in" 11 rebotes cinco assistências três blocos!

Foi um começo decepcionante para a série dos Cavaliers depois de passar por uma intensa batalha na primeira rodada. A semente número 4 é recém-chegada como fazer uma aposta online sete jogos contra o Orlando Magic que só terminou no domingo – ao contrário, os Celtics estavam jogando pela 1a vez desde quarta feira passada ".

Os Cavs foram liderados pelo guarda da All-Star Donovan Mitchell, que registrou 33 pontos e seis rebotes enquanto Evan Mobley acrescentou 17 ponto a 14. O centro de partida Jarrett Allen perdeu seu quarto jogo consecutivo com lesão

Mitchell falou sobre a necessidade de melhorar na defesa para conter as estrelas do Boston e falava muito bem da Brown após o jogo.

"Jaylen Brown é um jogador da NBA, ele ganha BR R\$ 300 milhões por uma razão", disse o ator. 2 dicas de jogo na quinta-feira à noite às 19:00 ET.

Na Conferência Oeste, houve outra vitória de rebentamento quando o Oklahoma City Thunder derrubou os Dallas Mavericks 117-95 como fazer uma aposta online casa.

OKC foi um dos enredos inesperado da temporada regular, com a jovem equipe parecendo estar à frente do cronograma como ganhou o primeiro lugar como fazer uma aposta online uma conferência carregada e varrer os Pelicans de Nova Orleans na primeira rodada.

O canadense flertou com um triplo-duplo na terça, registrando 29 pontos 9 rebotes e nove assistências para ir junto de dois blocos.

O novato Chet Holmgren marcou 19 pontos e Jalen Williams acrescentou 18, mas talvez a maior história de sucesso da noite para o Thunder foi como eles foram capazes do frustrar Dallas guarda Luka Doni – no lado defensivo.

O astro esloveno foi restrito a 19 pontos como fazer uma aposta online 31,6% de tiroteio. Ele só se conectou com uma das oito tentativas que fez ao longo dos três anos quando Lu Dort o perseguia no perímetro do prédio; Holmgren forneceu problemas na pintura da obra ndia: "Ele é apenas um guerreiro", disse o treinador do OKC, Mark Daigneault sobre Dort pós-jogo. "Traz suco todas as noites." Doni? É uma partida muito difícil e grande jogador que não teve seu melhor arremesso esta noite... Ele vai jogar mais rápido! Lu fez com ele tudo de forma dura; eu pensei como fazer uma aposta online nossa equipe para fazêlo duro nele".

Kyrie Irving liderou os Mavs como fazer uma aposta online pontuação com 20 pontos numa noite que o esquadrão de Dallas vai querer rapidamente colocar no espelho retrovisor.

"Quem se importa?" Doni? perguntou quando perguntado sobre seu tiroteio. "Perdemos, só temos que passar para o próximo e melhorar."

Author: mka.arq.br Subject: como fazer uma aposta online Keywords: como fazer uma aposta online Update: 2024/7/15 6:26:36